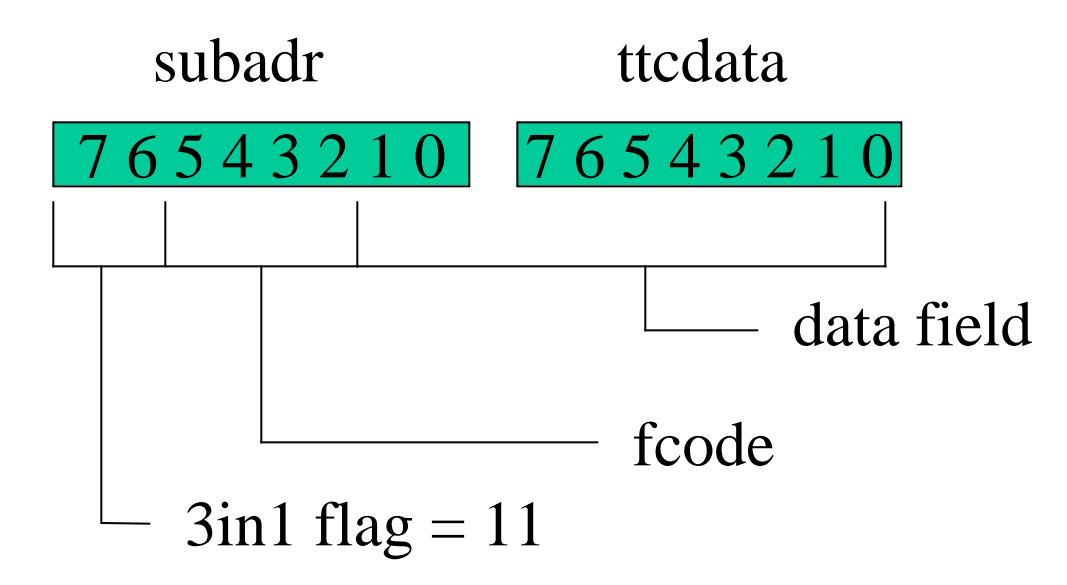

 fcodes 0000 - set tp 0001 - set tube 0010 - set multi\_sel 0011 - set rxw 0100 - set back\_load 0101 - load can out register 0110 - reset state machine 0111 - reset CAN 1xxx - command to 3in1 000 - set intg\_rd 001 - set itr 010 - set s1-4 011 - set mse 100 - enable small C 101 - enable large C 110 - set the dac 111 - enable trig output

## Refer to the 3in1 schematic at: http://hep.uchicago.edu/atlas/electr/3-in-1\_prod/3in1v32doc/3in1v32sch\_rev\_c.pdf

## COMMANDS EXECUTED IN THE DRAWER LOGIC TP control subadr=11000000 data=0000000x x=0 or 1 This is the charge injection line which is timed relative to Desclock40Des When  $x=1$ , the selected U8 switch is opened starting the charging of Cl or Cs the charge injection capacitors (see enable small and large C below). When TP goes low, charge is injected and the shaping network on the 3in1 card returns to normal configuration. Note: TP can also be controlled with short format broadcast commands which is the preferred method since there is some latency in decoding and executing the long format commands. Set TUBE subadr=11000100 data=tube number (1 to 48) This raised the card\_sel (card select) line for the specified 3in1 card. Cards ignore commands unless they are selected, or are setup for multiselect mode. Set MULTISEL subadr =  $11001000$  data=00000x x=0 disable multiselect x=1 enable multiselect With multiselect high  $(x=1)$  all cards with there MSE bit set (see below) will execute subsequent commands. (see INTG\_RD exception) Set RXW subadr= $11001100$  data= $0000000x$  x =0 normal mode x=1 circular shift on readback You will not need this command. It allows readback of a 3in1 card shift register without destroying its contents. Set BACK\_LOAD subadr=11010000 data=0000000x x=0 normal x=1 load status when x goes high, the addressed 3in1 card loads its shift register with bits showing the internal status of the card. See cardchk.c for details of the bits. LOAD CAN OUTPUT REGISTER subadr=11011000 data=0000000x x=0 normal level x=1 load register As a 13 bit command is sent from the drawer logic to a 3in1 card, the current contents of the card\_sel selected 3in1 card is shifted back to the drawer. On the rising edge of  $x=1$ , this data is transferred to a register which is readout via the ADC card through CANBUS. This is used to read back the status (for example) that is loaded with BACK\_LOAD. (See cardchk.c for how this works). RESET STATE MACHINE subadr=1101100 data=0000001 x=0 normal x=1 reset Resets the drawer card state machine (FPGA code). You probably will not need. RESET CAN subadr=1101110 data=000000x  $x=0$  return to normal (reset line low) x=1 reset line high controls the reset line going to the integrator ADC card.

These commands send the lower order 13 bits to the selected 3in1 card(s) and the enable line in pulsed causing execution in the  $3$ in1 card $(s)$ .

Set INTG\_RD subadr=11100000 data=0000000x x=0 U13 switched closed x=1 U13 switched open This command controls the integrator output switch on the 3in1 card. Since only one card can be allowed to drive the bus at a time, card\_sel must be set high also. This command ignores the MSE bit. Set ITR subadr=11100100 data=0000000 $x \equiv x=0$  U11 switch is closed x=1 U11 switch is opened with the U11 switch closed, the integrator sees the DAC voltage. This allows calibration of the integrator used for Cs calibration of the detector. With the switch open, the integrator sees only the phototube. Set S1-S4 subadr=11101000 data=0000-s1-s2-s3-s4 s1=1 open switch U10-s1 etc.  $s1=0$  close switch U10-s1 etc These 4 switches control the gain of the slow integrator. See integrator calibration software for the 6 meaningful values for the T-network opamp circuit. Set MSE subadr= $11101100$  data=0000000x  $x=0$  MSE bit not set x=1 sets the MSE bit on the selected 3in1 card. A card is selected with Set TUBE and its MSE bit is set, then when MULTI\_SEL is high, the card will respond to commands even with its card\_sel line in not high. This allows a "broadcast mode" execution of commands to any subset of 3in1 cards. ENABLE Small C subadr=11110000 data=0000000 $x \times 0$  disable x=1 enable controls transmission of TP signals to the Small Capacitor (CS) for charge injection. ENABLE Large C subadr 11110100 data =  $0000000x$  x = 0 disable x=1 enable controls transmission of TP signals to the Large Capacitor (CL) for charge injection. Set DAC subadr=111110xx data=xxxxxxxx sets the DAC on the selected 3in1 card. Volts =  $4.096 \times DAC/1023$  to integrator Volts=2\*4.096\*DAC/1023 to CL and/or CS ENABLE TRIGGER OUTPUT subadr=11111100 data=0000000 $x$  x=0 disable trigger output x=1 enable trigger output allows removal of selected 3in1 card from the trigger sum